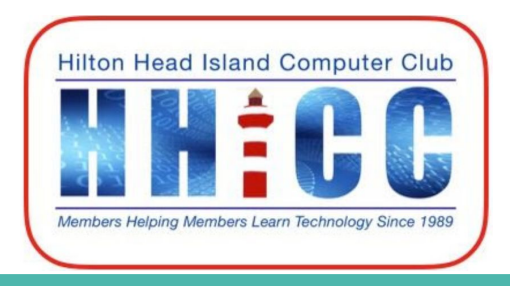

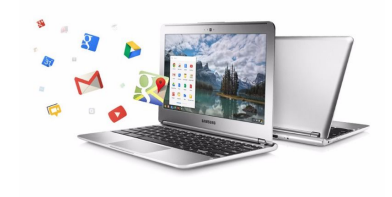

# **Let's talk Chromebooks, what, why and how!**

**Harvey Beeferman Jack Wilfore [harveyb@gmail.com](mailto:harveyb@gmail.com) [jwilfore@gmail.com](mailto:jwilfore@gmail.com)** 

April 7, 2022

# What is a Chromebook

#### **Not a Windows Laptop, not an Apple laptop**

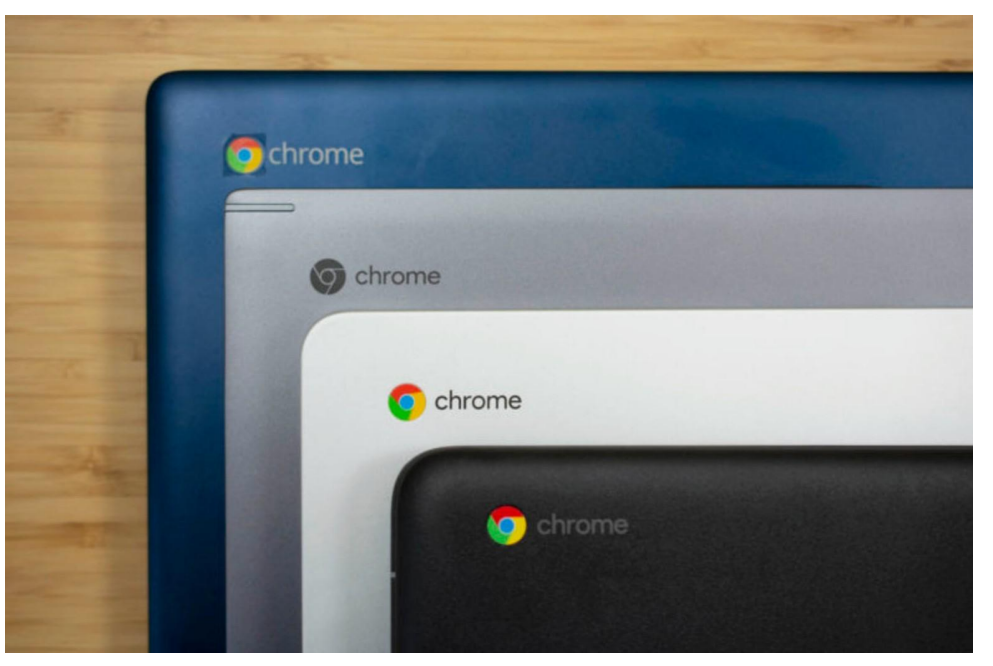

- **● Its a different kind of laptop,**
- **● Its running Google's Chrome OS**
- **● Its probably one of the easiest to use and most affordable devices you can get!**

# Why a Chromebook?

- Easy out of the box, no setup required, no slowdowns
- Light weight, portable, excellent battery life
- Protection is built in, secure, no need for antivirus
- Quick, fast startup, easy access to the Internet
- Automatic saving, never lose your work
- All files are easy access, sync across multiple machines
- Multiple users on same machine
- Chrome Web Store free apps
- Google Storage for Google Docs, Google Sheets, Google Slides. Free 15 GB, for Google Drive, Suite products, Google Forms, Gmail and many more
- No purchasing software, cost is right, good value

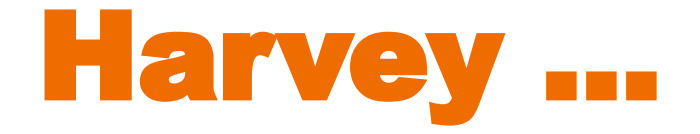

# Harvey will now tell you about how he uses, and what he likes about his Chromebook!

# Why I Love My Chromebook

Acer Chromebook 14"

Purchased from Costco November 2016 for \$229

Used daily - no hardware problems

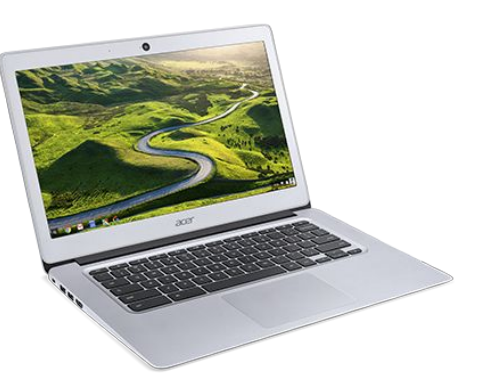

**1. Usual stuff, email, surfing, banking, stock market, travel, etc.**

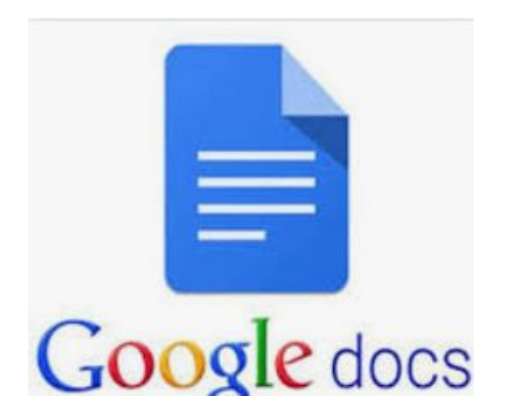

#### **2. Google Docs for letters, replaces Word**

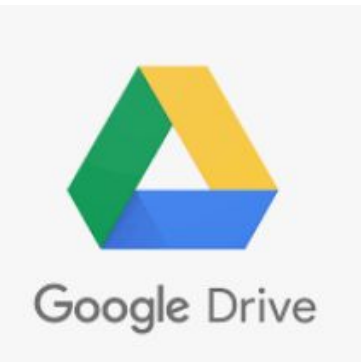

#### **3. Google Drive for backup. 15 GB free**

#### **No longer use Dropbox.**

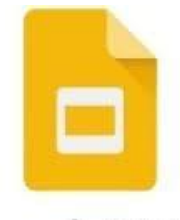

Google Slides

#### **4. Google Slides for presentations like this one**

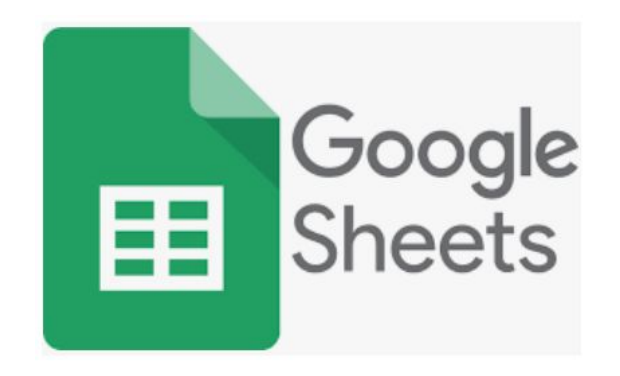

#### **5. Google Sheets for spreadsheets, replaces Excel.**

# **1. Fast, doesn't slow down over time like PC's**

# **2. Boots up in about 10 seconds**

# **3. Lightweight, 3 lbs 5 oz**

# **4. Can't get a virus or Ransomware. No Anti-Virus program needed.**

# **WHAT I LIKE**

# **5. Microsoft Office not needed. Google Docs, Sheets and Slides do all I need, free**

# **6. Updates are simple and quick - just reboot, done in 1-2 mins**

# **7. Solid state hard drive**

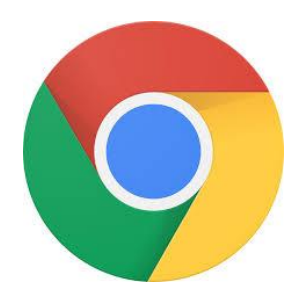

**8. My stuff is available on any computer, phone or tablet...just log into the Chrome browser**

# **WHAT I LIKE**

# **9. I never get this message!**

**Configuring Windows updates** 9% complete Do not turn off your computer.

**Need Chromebook help? Email me at [harveyb@gmail.com](mailto:harveyb@gmail.com) I can assist in choosing a Chromebook or setup a new one at the club by appt.** 

# **And now, for members who already have a Chromebook, here are some Settings Tips**

#### **Settings Tips**

- **1. Where to find Chromebook Settings? Click lower right corner and click little Gear.**
- **2. How to add other Users of your Chromebook. Click on People.**
- **3. Personalization. Change Wallpaper, Add Screen Saver.**
- **4. Manage your Android Apps. Click Apps.**
- **5. About Chrome OS. Learn current OS number, See what's New.**

**Now I'll demonstrate how to do these things**

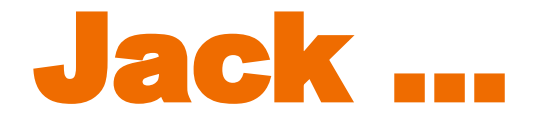

# Jack will now tell you about how he uses, and what he likes about his Chromebook!

# Jack …

# Jack will now tell you about how he uses, and what he likes about his Chromebook!

I gave up my Windows devices, and have only used the Chromebook for more than five years. I do absolutely everything I need to do email, photos, the internet, news, shopping, etc. using the Chrome browser, plus Google Docs, Sheets, Slides and Drawings.

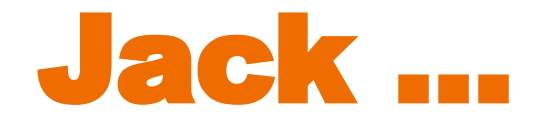

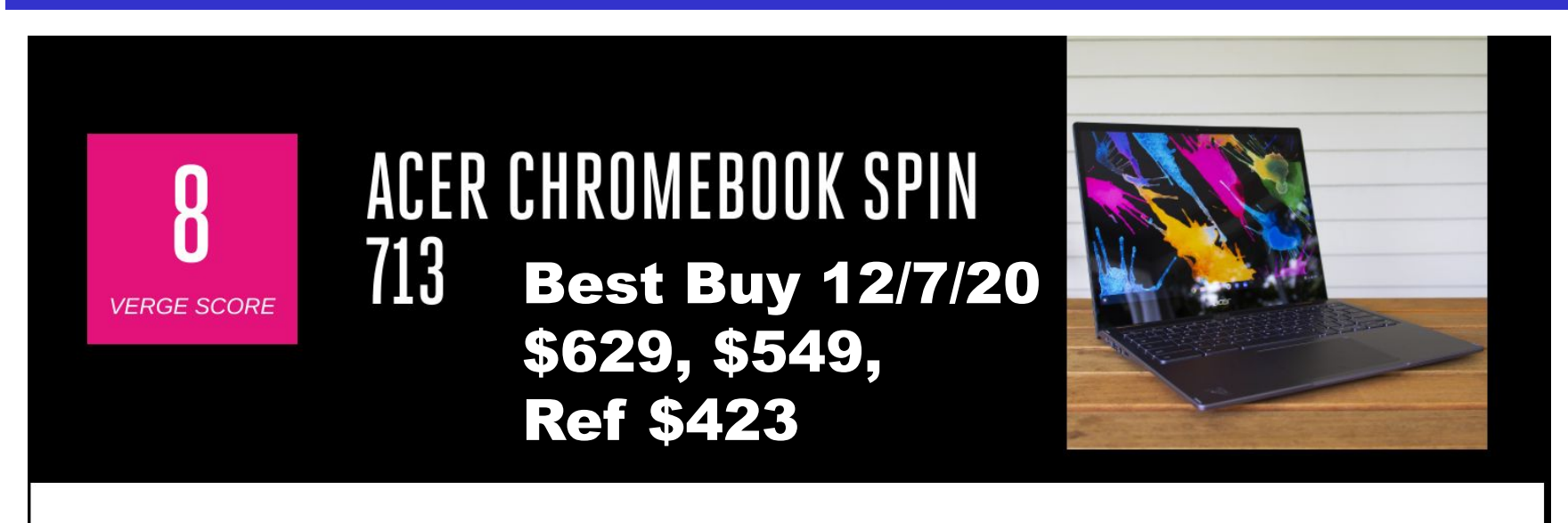

- Processor: Intel Core i5-1135G7.
- Memory: 8GB LPDDR4X SDRAM.
- Storage: 256GB PCIe Gen 3 SSD.
- Display: 13.5-inch IPS, 2256 x 1504, 3:2.
- Weight: 3.02 lbs (1.37 kg)
- Battery: 56Wh 3-cell Li-ion battery.

# Chromebooks run on Google's Chrome Browser

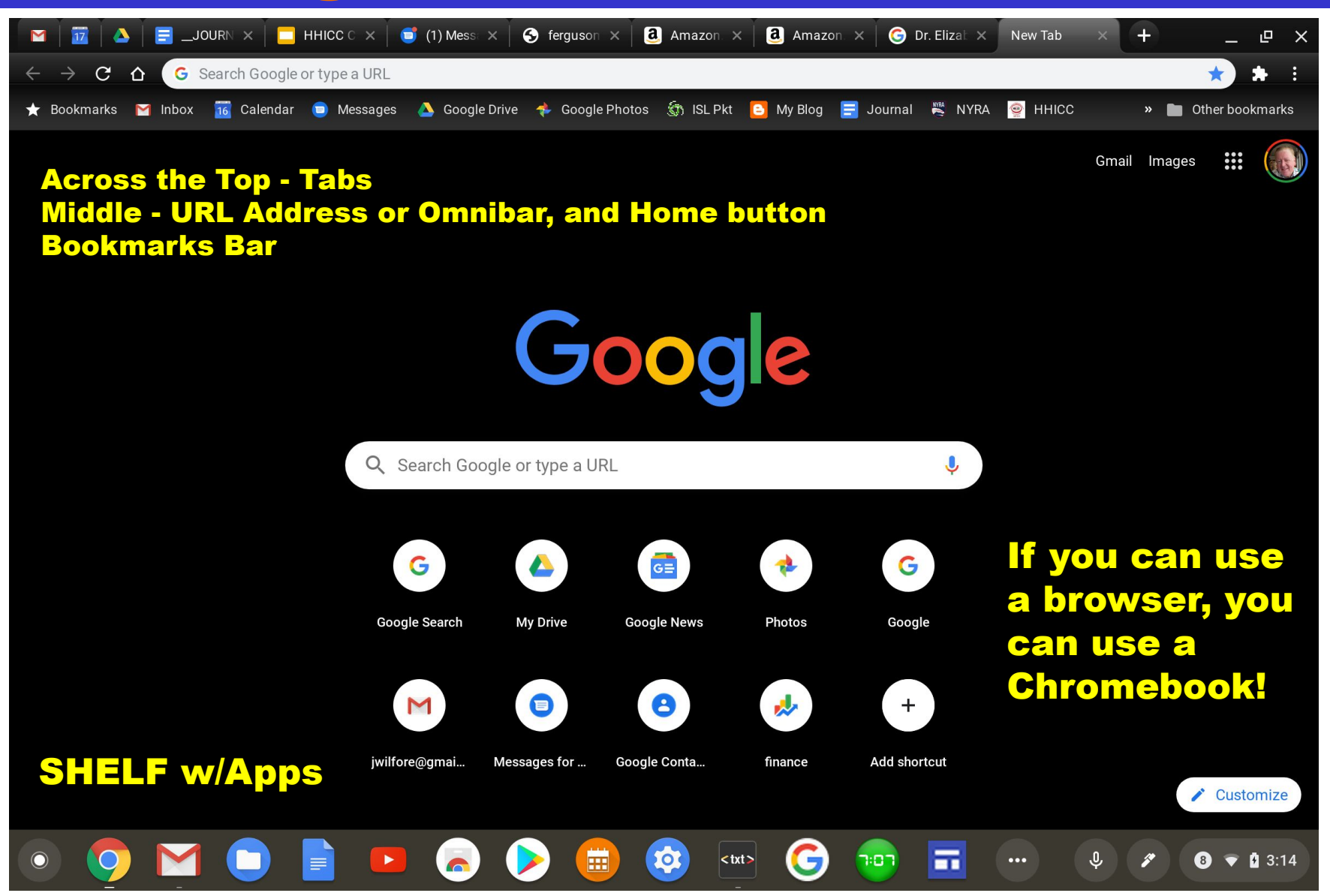

# Chrome devices

# Auto Update Expiration date - AUE

Chrome devices and Chromebooks have an Auto Update Expiration date or AUE based on the model's original manufacturing date. After that date the Chromebook will no longer receive Chrome OS and browser updates … so if you are currently buying what looks like a new Chromebook please check for the AUE with this link <https://support.google.com/chrome/a/answer/6220366?hl=en> that shows Google Chrome devices by product manufacturer and model.

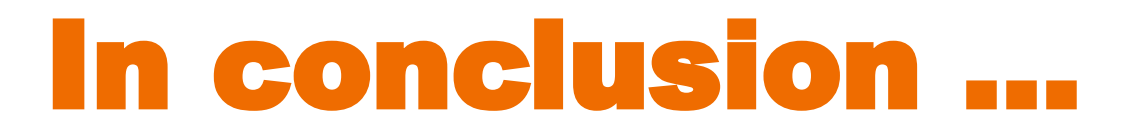

- Hopefully, Harvey and I have been able to communicate how much we like and how we use our Chromebooks!
- Now its time for questions.

# About Chromebooks

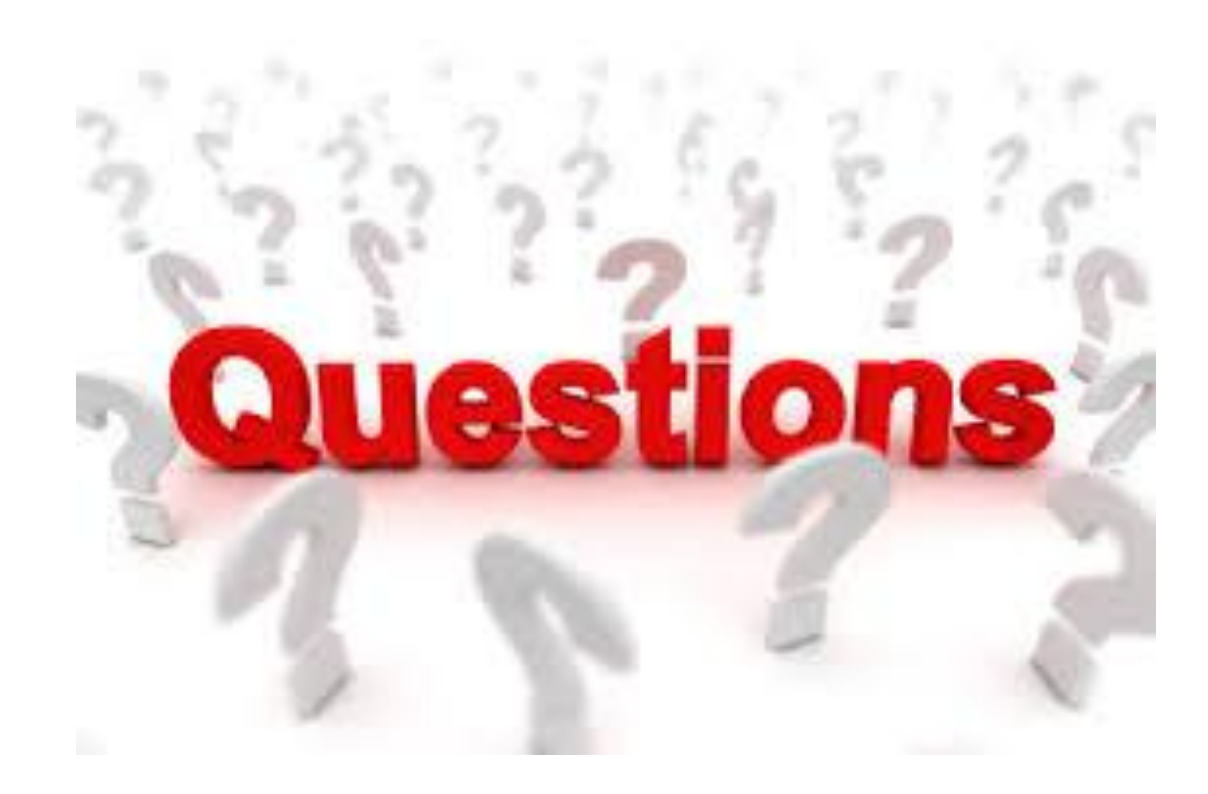

# And, even more help ...

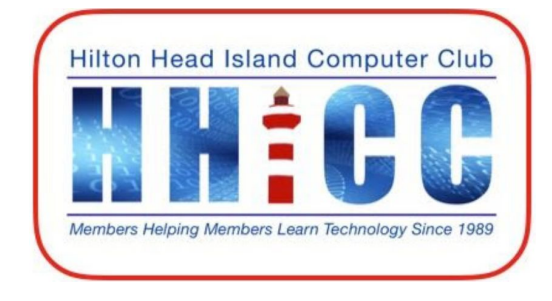

# MEMBERS HELPING MEMBERS (843) 842-4475

# *for help with Chromebooks*

**Harvey Beeferman** Jack Wilfore **[harveyb@gmail.com](mailto:harveyb@gmail.com) [jwilfore@gmail.com](mailto:jwilfore@gmail.com)**

# To view these slides at any time, simply go to HHICC's web site at <https://hhicc.org/>

and then click on the Presentations tab

# Thank You!

# **Chrome devices**

# **Auto Update Expiration date - AUE**

Chrome devices and Chromebooks have an Auto Update Expiration date or AUE based on the model's original manufacturing date. After that date the Chromebook will no longer receive Chrome OS and browser updates ... so if you are currently buying what looks like a new Chromebook please check for the AUE with this link https://support.google.com/chrome/a/answer/6220366?hl=en that shows Google Chrome devices by product manufacturer and model.

- 
- 
- 

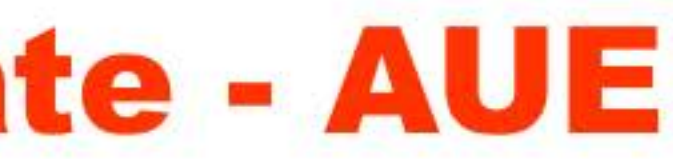

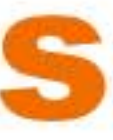